## <span id="page-0-0"></span>Package 'evilDice'

March 10, 2023

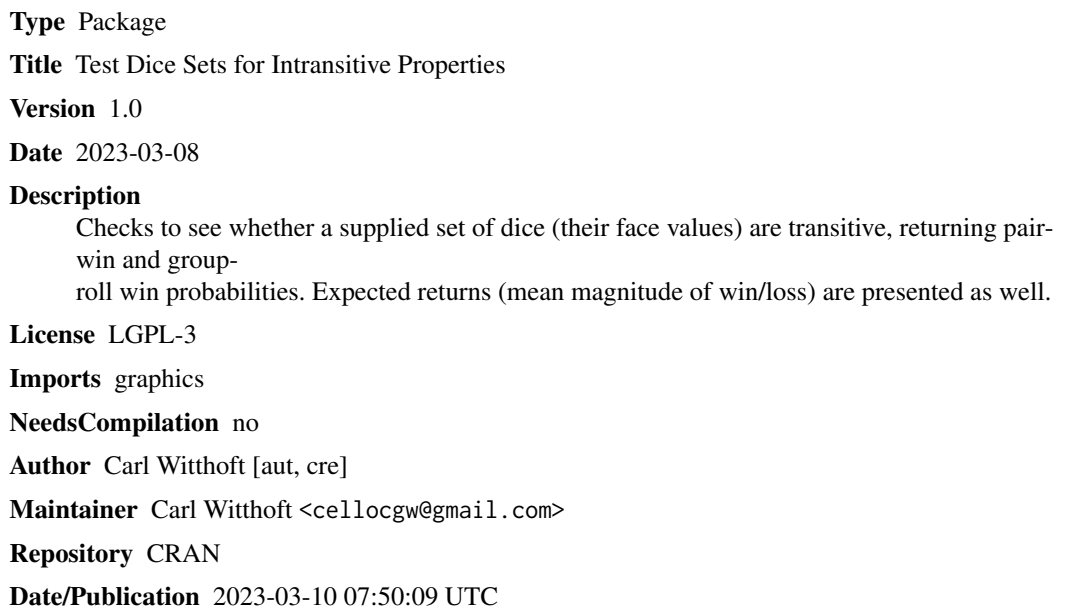

### R topics documented:

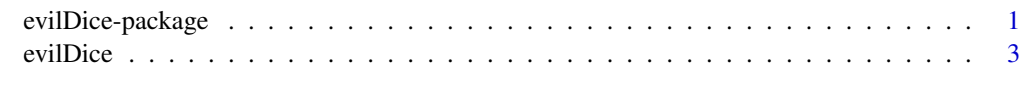

#### **Index** [5](#page-4-0). The second state of the second state of the second state of the second state of the second state of the second state of the second state of the second state of the second state of the second state of the second

evilDice-package *Test Dice Sets for Intransitive Properties*

#### Description

Checks to see whether a supplied set of dice (their face values) are transitive, returning pair-win and group-roll win probabilities. Expected returns (mean magnitude of win/loss) are presented as well. 2 evilDice-package

#### Details

The DESCRIPTION file:

#### <span id="page-2-0"></span>evilDice 3

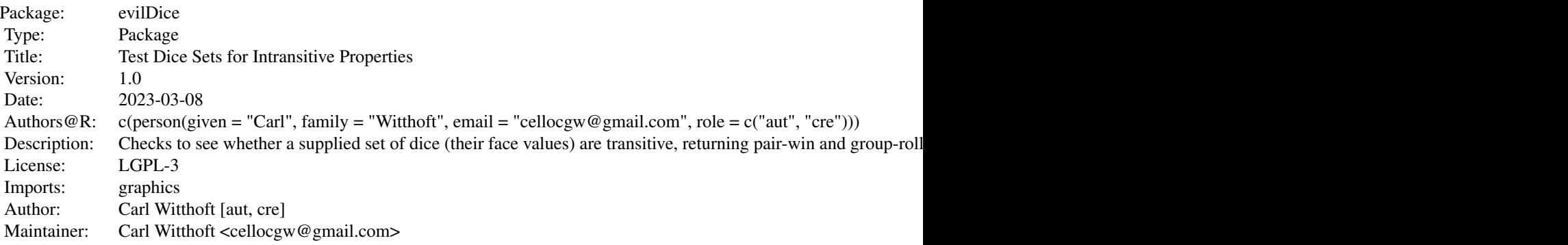

Intransitive dice are dice which display the unintuitive property that every die has a winning probability against another die and a losing probability against another die in the set. This function tests the input set, returning the pairwise probabilities along with other interesting data.

#### Author(s)

NA Some fast algorithm code supplied by user "onyambu" at [https://stackoverflow.com/](https://stackoverflow.com/questions/75463792/) [questions/75463792/](https://stackoverflow.com/questions/75463792/)

Maintainer: NA

#### References

[https://en.wikipedia.org/wiki/Intransitive\\_dice](https://en.wikipedia.org/wiki/Intransitive_dice)

evilDice *Function to Determine If a Set of Dice is Intransitive ~~*

#### **Description**

Intransitive dice sets are dice which display the unintuitive property that every die has a winning probability against a die and a losing probability against another die in the set. This function tests the input set, returning the pairwise probabilities along with the expected returns (mean magnitude of win/loss). In addition, the win probabilities for each die when the entire set is rolled as a group are provided.

#### Usage

```
evilDice(thevals)
```
#### **Arguments**

thevals An N-row by M-column array, where each column contains the (numeric) values of the N faces of a given die. Note: if dice with unequal numbers of faces are desired, enter the NA value as needed to fill the array.

#### Details

Any tie (both dice show the same number) is treated as "not a win" and the value passed to the "expected return" calculation is zero. Since the win percentages are valid for any set of dice, this function can be used to determine the win rate for transitive dice.

#### Value

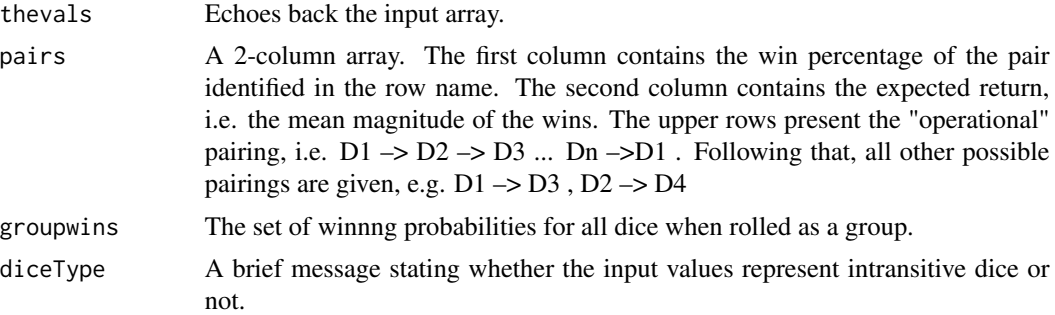

#### Author(s)

Carl Witthoft Maintainer:Carl Witthoft carl@witthoft.com

#### Examples

triDice <- cbind(c(2,2,4,4,9,9), c(1,1,6,6,8,8), c(3,3,5,5,7,7)) (evilDice(triDice))

# Bradley Efron computed this set. brad <- cbind(c(4, 4, 4, 4, 0, 0), c(3, 3, 3, 3, 3, 3), c(6, 6, 2, 2, 2, 2),c(5, 5, 5, 1, 1, 1)) (evilDice(brad))

# <span id="page-4-0"></span>Index

∗ ~math evilDice, [3](#page-2-0)

evilDice, [3](#page-2-0) evilDice-package, [1](#page-0-0)